#### МИНОБРНАУКИ РОССИИ Глазовский инженерно-экономический институт (филиал) федерального государственного бюджетного образовательного учреждения высшего образования «Ижевский государственный технический университет имени М.Т.Калашникова»

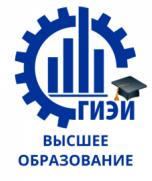

Бабушкин Михаил Анатольевич

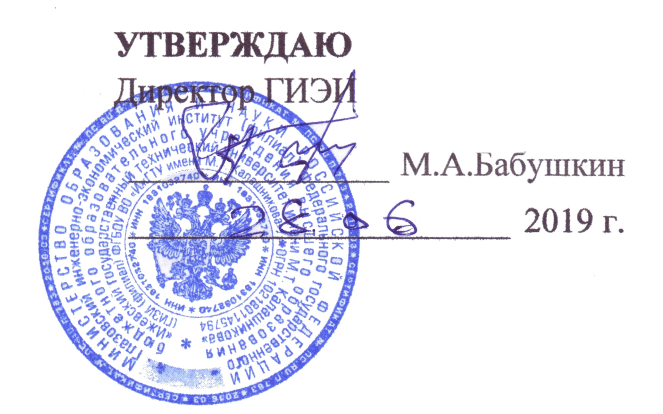

# **РАБОЧАЯ ПРОГРАММА**

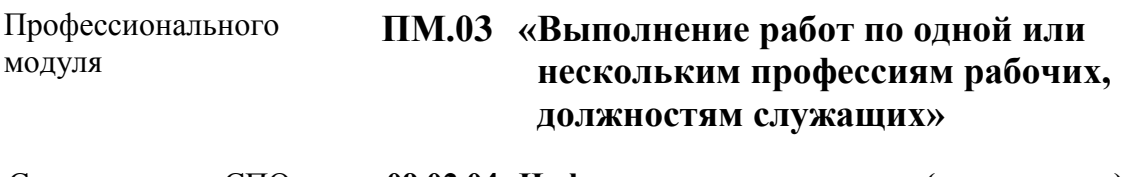

Специальность СПО **09.02.04 Информационные системы (по отраслям)**

Цикл **профессиональный** 

Форма обучения **очная**

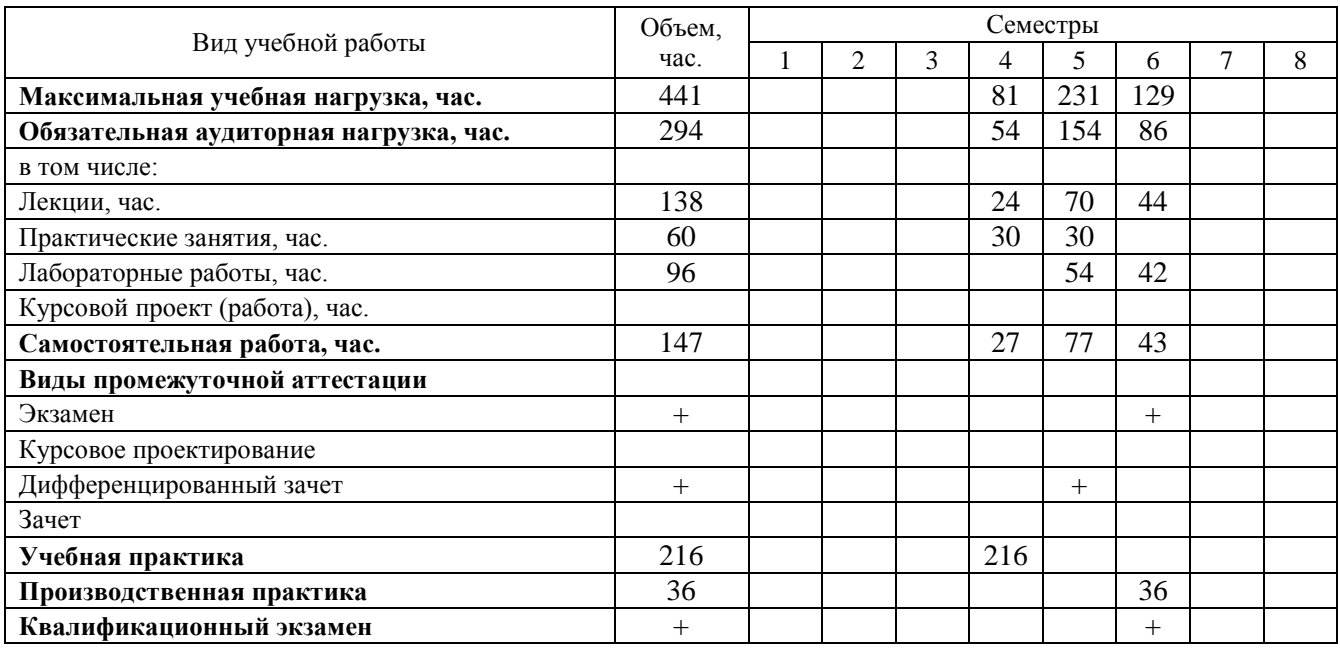

Рабочая программа профессионального модуля ПМ.03 разработан на основе Федерального государственного образовательного стандарта (далее – ФГОС) по специальности (специальностям) среднего профессионального образования (далее СПО)

## **09.02.04 "Информационные системы (по отраслям)"**

#### **Организация разработчик:**

ГИЭИ (филиал) ФГБОУ ВО «ИжГТУ имени М.Т. Калашникова»

#### **Разработчик:**

Горбушин Алексей Геннадьевич, преподаватель СПО.

**Утверждено** кафедрой «Автоматизированные системы управления»

Протокол №  $\frac{5}{5}$  от « 10 » <u>мая 2018</u> г. И.о. заведующего кафедрой Беляев В.В.

#### СОГЛАСОВАНО

Председатель учебно-методической комиссии Глазовского инженерно-экономического института (филиала) ФГБОУ ВО «ИжГТУ имени М.Т.Калашникова»

\_\_\_\_\_\_\_\_\_\_\_\_\_\_\_\_\_\_ Беляев В.В.

« $10$ » июня 2019 г.

Специалист по учебно-методической работе  $\mathcal{U}$  И.Ф. Яковлева

« $10$ » июня 2019 г.

**Согласовано с экспертами (работодателями):** 

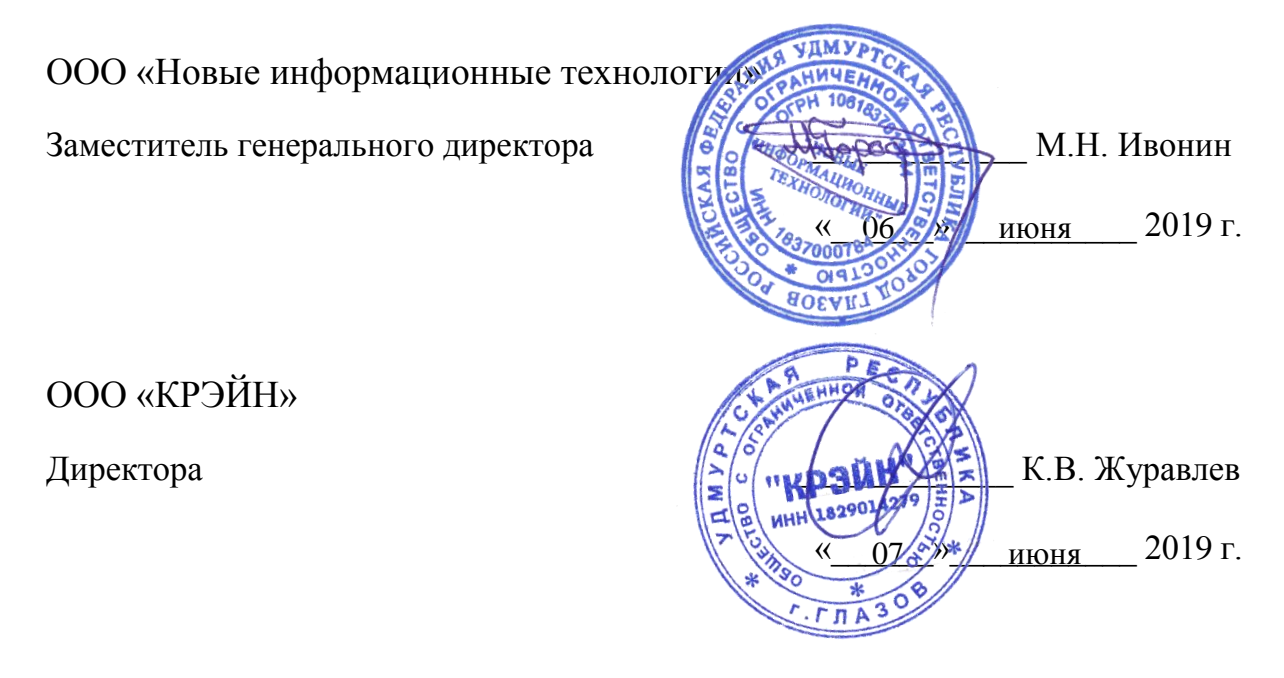

## **ОГЛАВЛЕНИЕ**

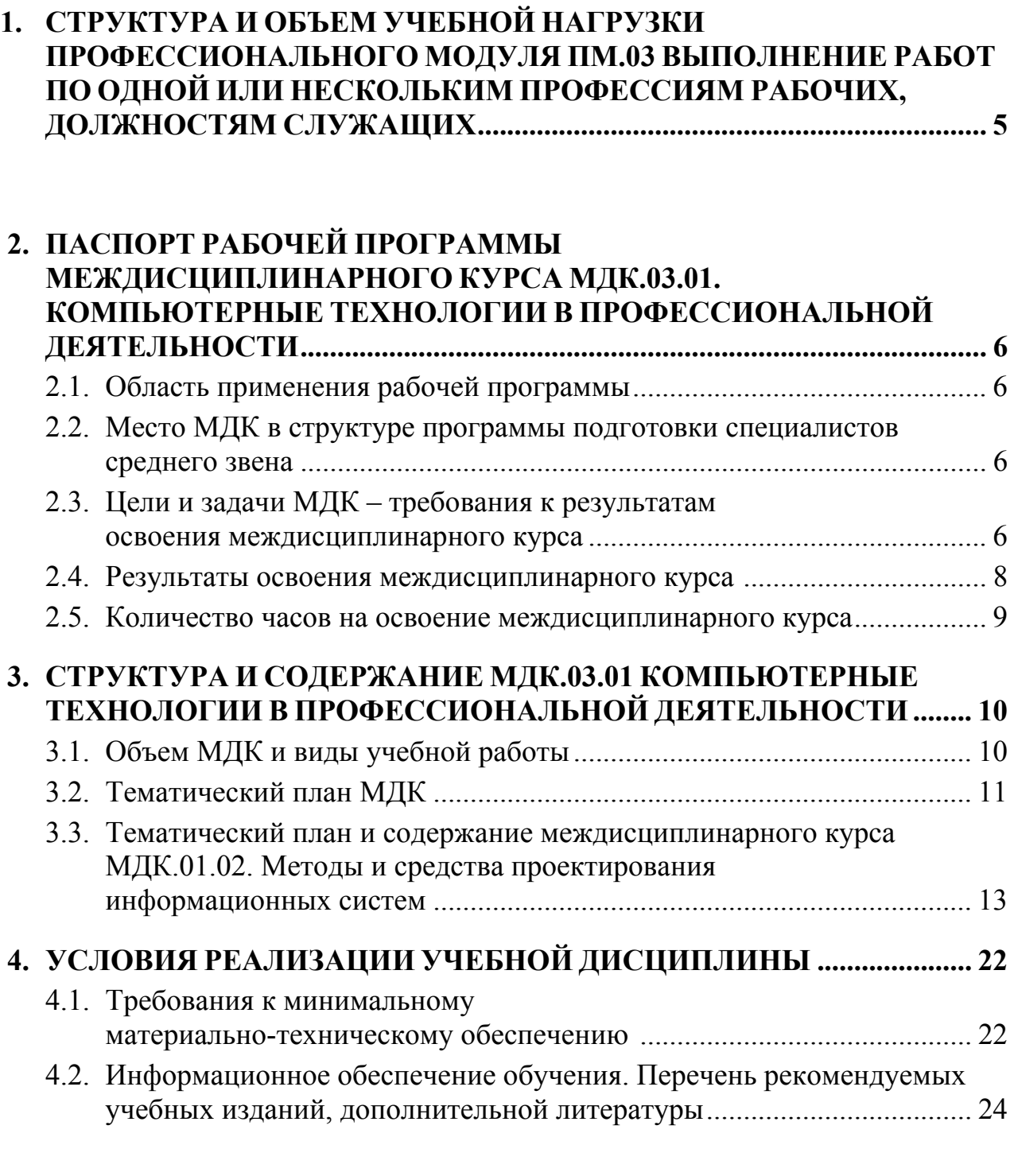

# **5. КОНТРОЛЬ И ОЦЕНКА РЕЗУЛЬТАТОВ ОСВОЕНИЯ МДК.03.01 .... 26**

5.1. Формы и методы контроля и оценки результатов обучения ................ 26

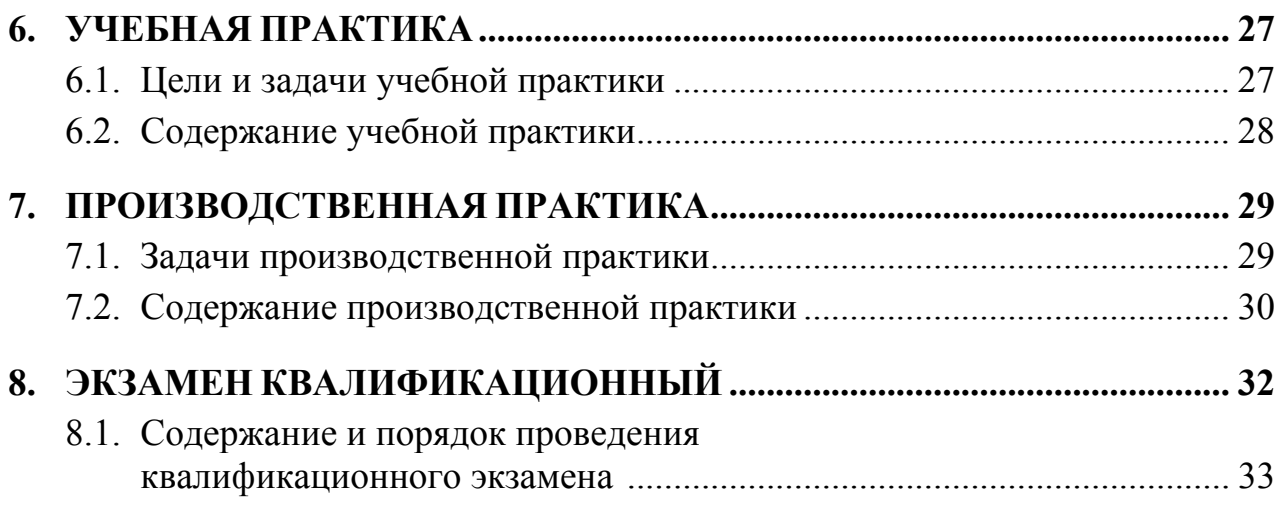

## **1. СТРУКТУРА И ОБЪЕМ УЧЕБНОЙ НАГРУЗКИ ПРОФЕССИОНАЛЬНОГО МОДУЛЯ ПМ.03 ВЫПОЛНЕНИЕ РАБОТ ПО ОДНОЙ ИЛИ НЕСКОЛЬКИМ ПРОФЕССИЯМ РАБОЧИХ, ДОЛЖНОСТЯМ СЛУЖАЩИХ**

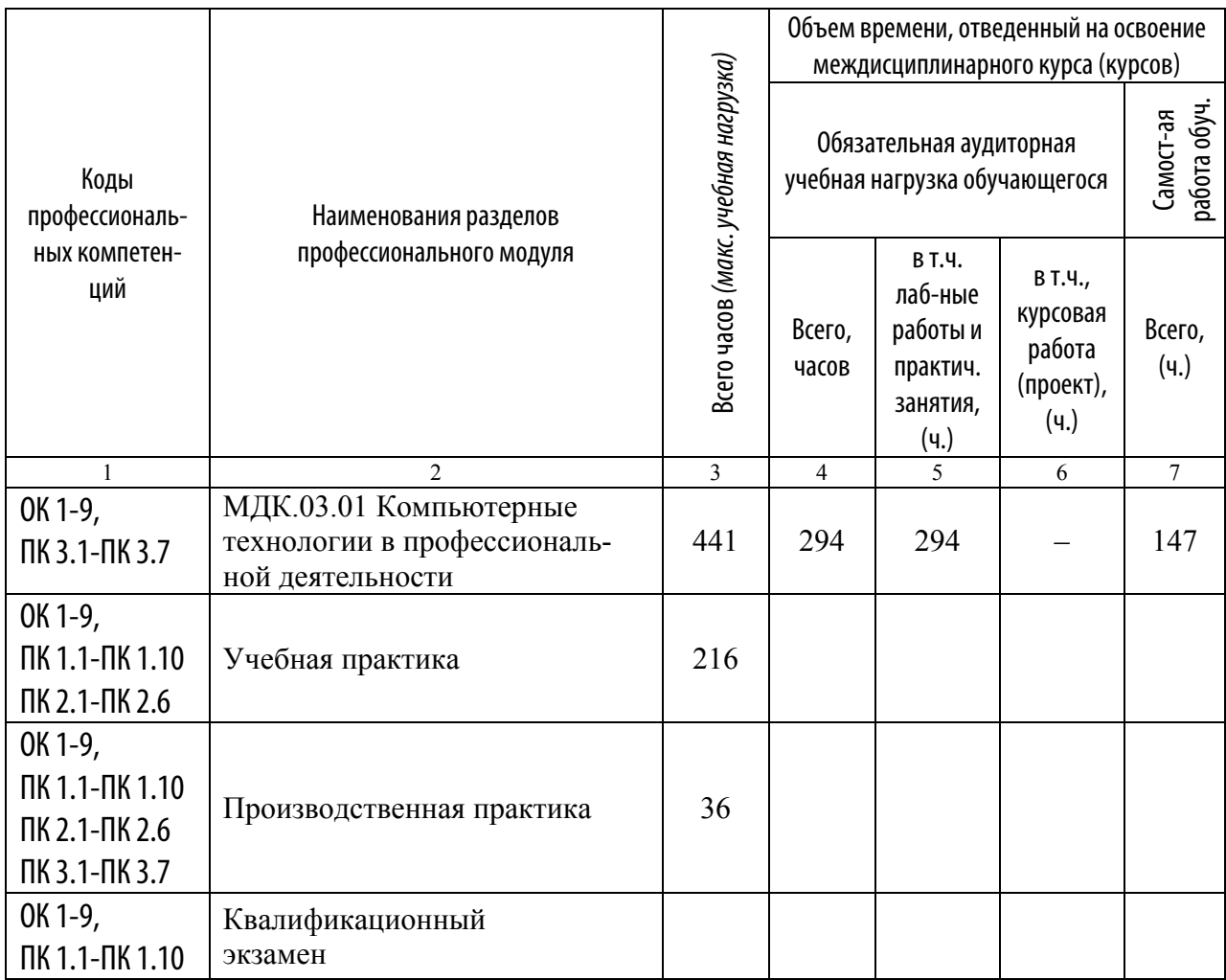

## **2. ПАСПОРТ РАБОЧЕЙ ПРОГРАММЫ МЕЖДИСЦИПЛИНАРНОГО КУРСА МДК.03.01. КОМПЬЮТЕРНЫЕ ТЕХНОЛОГИИ В ПРОФЕССИОНАЛЬНОЙ ДЕЯТЕЛЬНОСТИ**

### **2.1. Область применения рабочей программы**

Программа междисциплинарного курса для специальности 09.02.04 Информационные системы (по отраслям) является обязательным компонентом программы подготовки специалистов среднего звена в образовательных учреждениях среднего профессионального образования в соответствии с требованиями ФГОС среднего (полного) общего образования.

Рабочая программа междисциплинарного курса может быть использована в дополнительном профессиональном образовании (в программах повышения квалификации и переподготовки).

Рабочая программа составляется для очной формы обучения.

### **2.2. Место МДК в структуре основной профессиональной образовательной программы**

Междисциплинарный курс МДК.03.01. «Компьютерные технологии в профессиональной деятельности» входит в профессиональный модуль ПМ.03. «Выполнение работ по одной или нескольким профессиям рабочих, должностям служащих» профессионального цикла профессиональной подготовки (ПП) программы подготовки специалистов среднего звена (ППССЗ) по специальности 09.02.04 Информационные системы (по отраслям).

### **2.3. Цели и задачи МДК – требования к результатам освоения междисциплинарного курса**

С целью овладения указанным видом профессиональной деятельности и соответствующими профессиональными компетенциями обучающийся в ходе освоения междисциплинарного курса должен:

### **Иметь практический опыт:**

- работы с компьютером как средством управления информацией;
- решения задач с использованием компьютера;
- интеграции модулей в программную среду и отладки программного продукта;
- регистрации событий, связанных с контролируемым технологическим процессом и действиями персонала, ответственного за эксплуатацию и обслуживание системы;
- моделирования процессов управления на различных уровнях организационных систем и принятия решений на этой основе;
- применения специализированных пакетов прикладных программ;

**уметь:** 

- работать в прикладных программах: текстовых и табличных редакторах, редакторе презентаций;
- пользоваться сведениями из технической документации и файловсправок;
- использовать требования к оформлению технической документации в соответствии с ГОСТ и ЕСКД;
- выполнять конструкторскую и проектную документацию;
- выполнять трехмерное моделирование, средствами САПР;
- структуру и функциональную организацию автоматизированных информационных систем;

**знать:** 

- основные понятия: информация и информационные процессы;
- технологии сбора, хранения, передачи, обработки и предоставления информации;
- классификацию информационных технологий по сферам применения: обработку текстовой и числовой информации;
- основные принципы построения САПР и ее классификацию;
- основные виды обеспечения и функциональное назначение программного обеспечения САПР;
- стандарты и правила построения и чтения чертежей и схем;
- способы графического представления пространственных образов;
- современные системы автоматизированного проектирования;
- анализировать процессы управления на различных уровнях организационных, технических и организационно-технических систем;
- планировать процессы автоматизации;
- обеспечивать интерфейс с оператором.

#### **2.4. Результаты освоения междисциплинарного курса**

Результатом освоения междисциплинарного курса «Компьютерные технологии в профессиональной деятельности» является овладение обучающимися следующими компетенциями:

Общие компетенции:

- ОК-1. Понимать сущность и социальную значимость своей будущей профессии, проявлять к ней устойчивый интерес.
- ОК-2. Организовывать собственную деятельность, выбирать типовые методы и способы выполнения профессиональных задач, оценивать их эффективность и качество.
- ОК-3. Принимать решения в стандартных и нестандартных ситуациях и нести за них ответственность.
- ОК-4. Осуществлять поиск и использование информации, необходимой для эффективного выполнения профессиональных задач, профессионального и личностного развития.
- ОК-5. Использовать информационно-коммуникационные технологии в профессиональной деятельности.
- ОК-6. Работать в коллективе и команде, эффективно общаться с коллегами, руководством, потребителями.
- ОК-7. Брать на себя ответственность за работу членов команды (подчиненных), результат выполнения заданий.
- ОК-8. Самостоятельно определять задачи профессионального и личностного развития, заниматься самообразованием, осознанно планировать повышение квалификации.
- ОК-9. Ориентироваться в условиях частой смены технологий в профессиональной деятельности.

Профессиональные компетенции:

- ПК 3.1. Анализировать проектную и техническую документацию на уровне взаимодействия компонент программного обеспечения.
- ПК 3.2. Выполнять интеграцию модулей в программную систему.
- ПК 3.3. Выполнять откладку программного продукта с использованием специализированных программных средств.
- ПК 3.4. Подготавливать документы и технические носители информации для

передачи на следующие операции технологического процесса.

- ПК 3.5. Выполнять обработку информации и оформлять результаты выполненных работ в соответствии с инструкциями.
- ПК 3.6. Производить арифметическую обработку первичных документов на вычислительных машинах различного типа с выводом исходных данных и результатов подсчета.
- ПК 3.7. Знать принципы работы и владеть специализированными пакетами программ.

#### **2.5. Количество часов на освоение междисциплинарного курса**

Максимальная учебная нагрузка:

195 часов – обязательная часть,

246 часов – вариативная часть

Итого: 441 час, в том числе:

- аудиторная учебная нагрузка обучающегося 294 часа;
- самостоятельной работы обучающегося − 147 часов.

## **3. СТРУКТУРА И СОДЕРЖАНИЕ МДК.03.01 КОМПЬЮТЕРНЫЕ ТЕХНОЛОГИИ В ПРОФЕССИОНАЛЬНОЙ ДЕЯТЕЛЬНОСТИ**

## **3.1. Объем МДК и виды учебной работы**

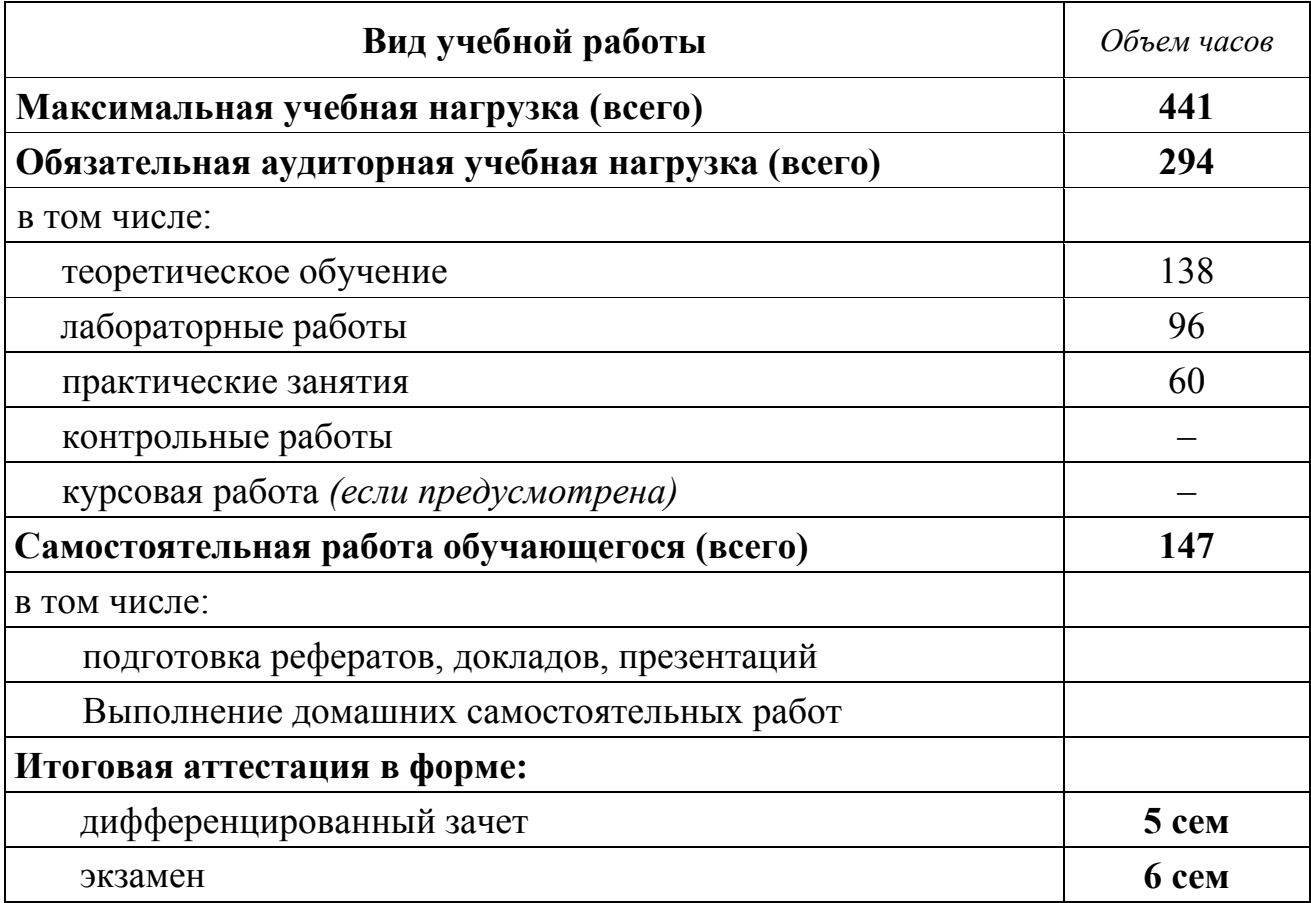

# **3.2. Тематический план МДК**

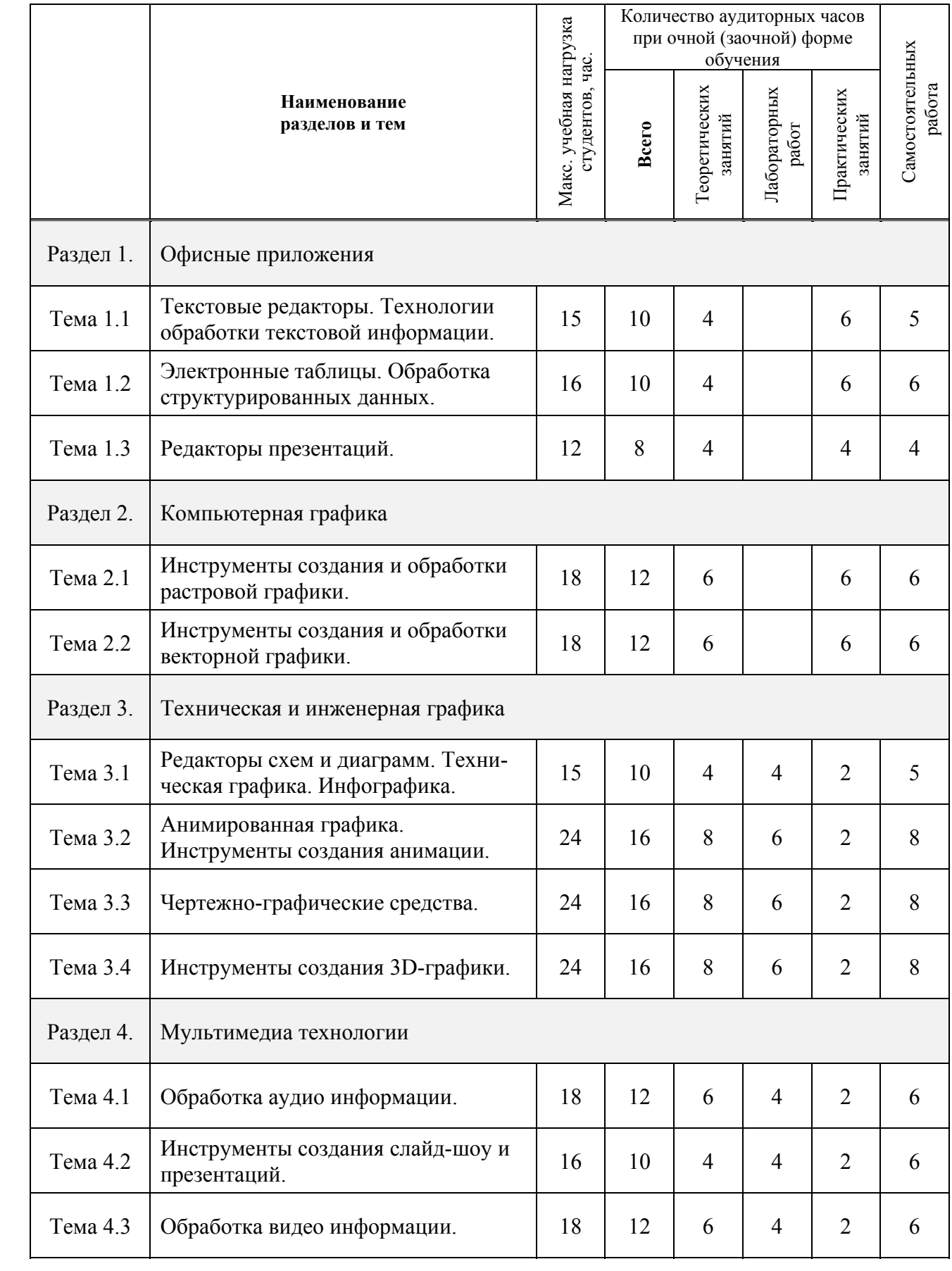

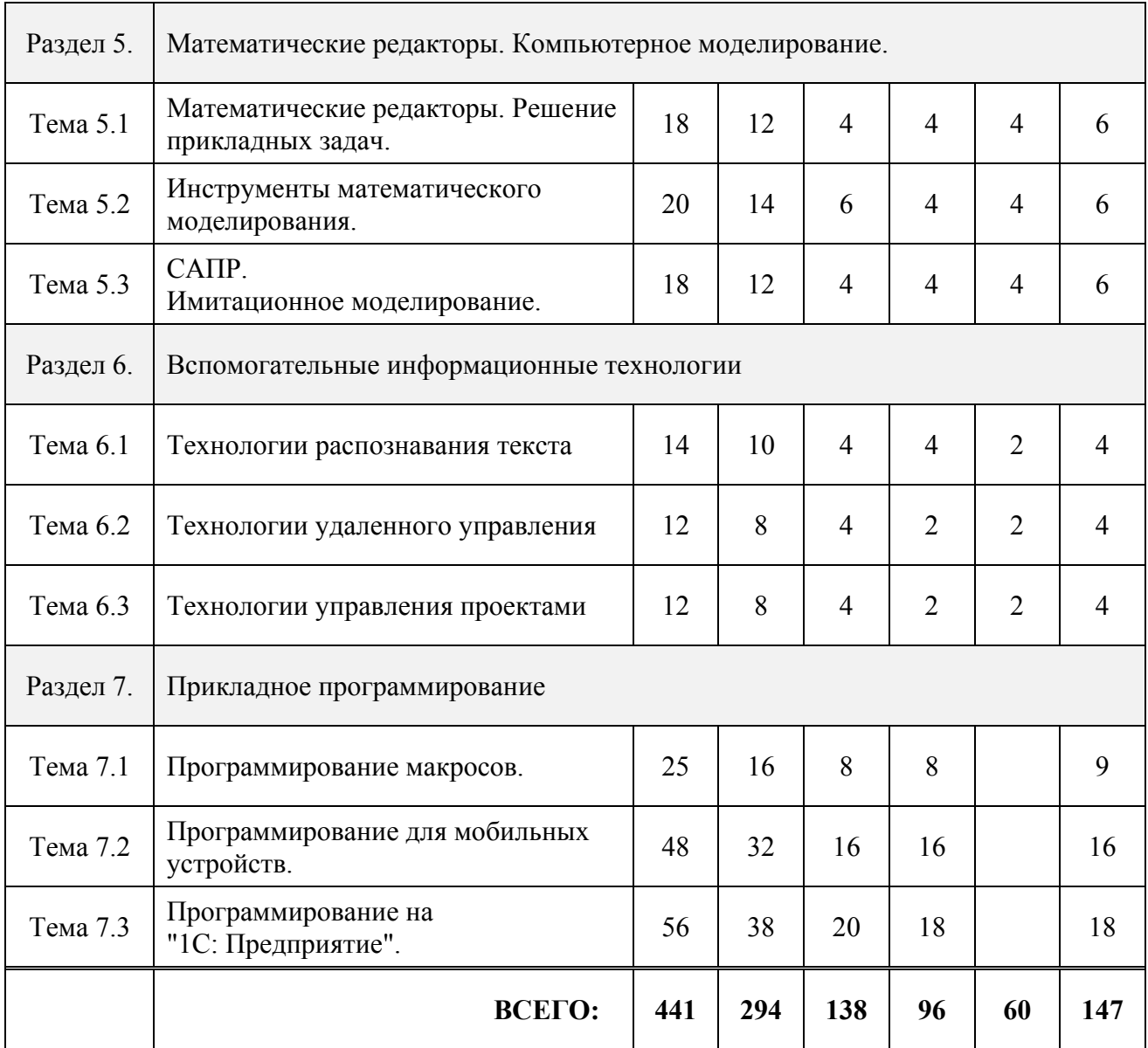

### **3.3. Тематический план <sup>и</sup> содержание междисциплинарного курса МДК.03.01 Компьютерные технологии <sup>в</sup> профессиональной деятельности**

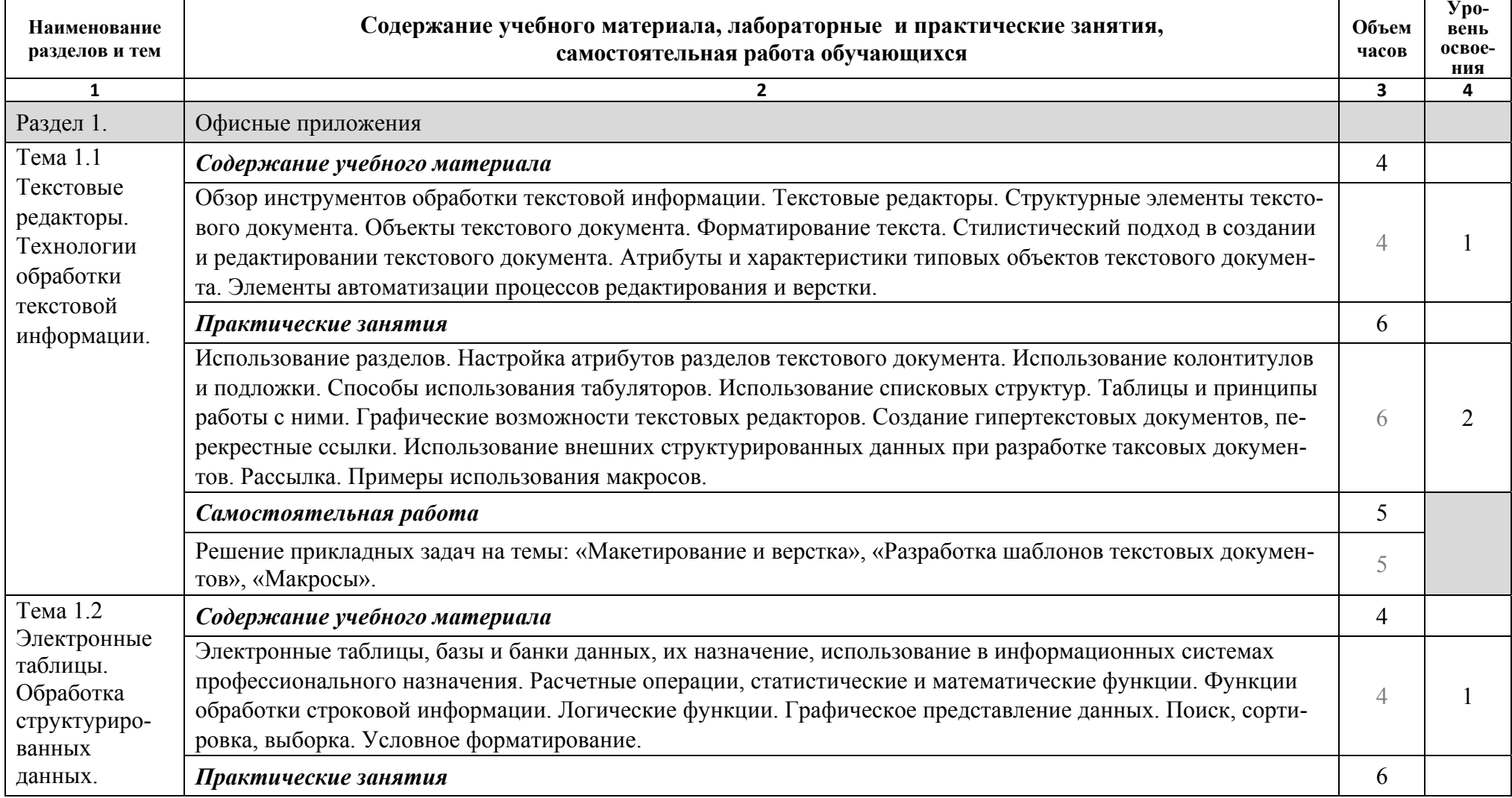

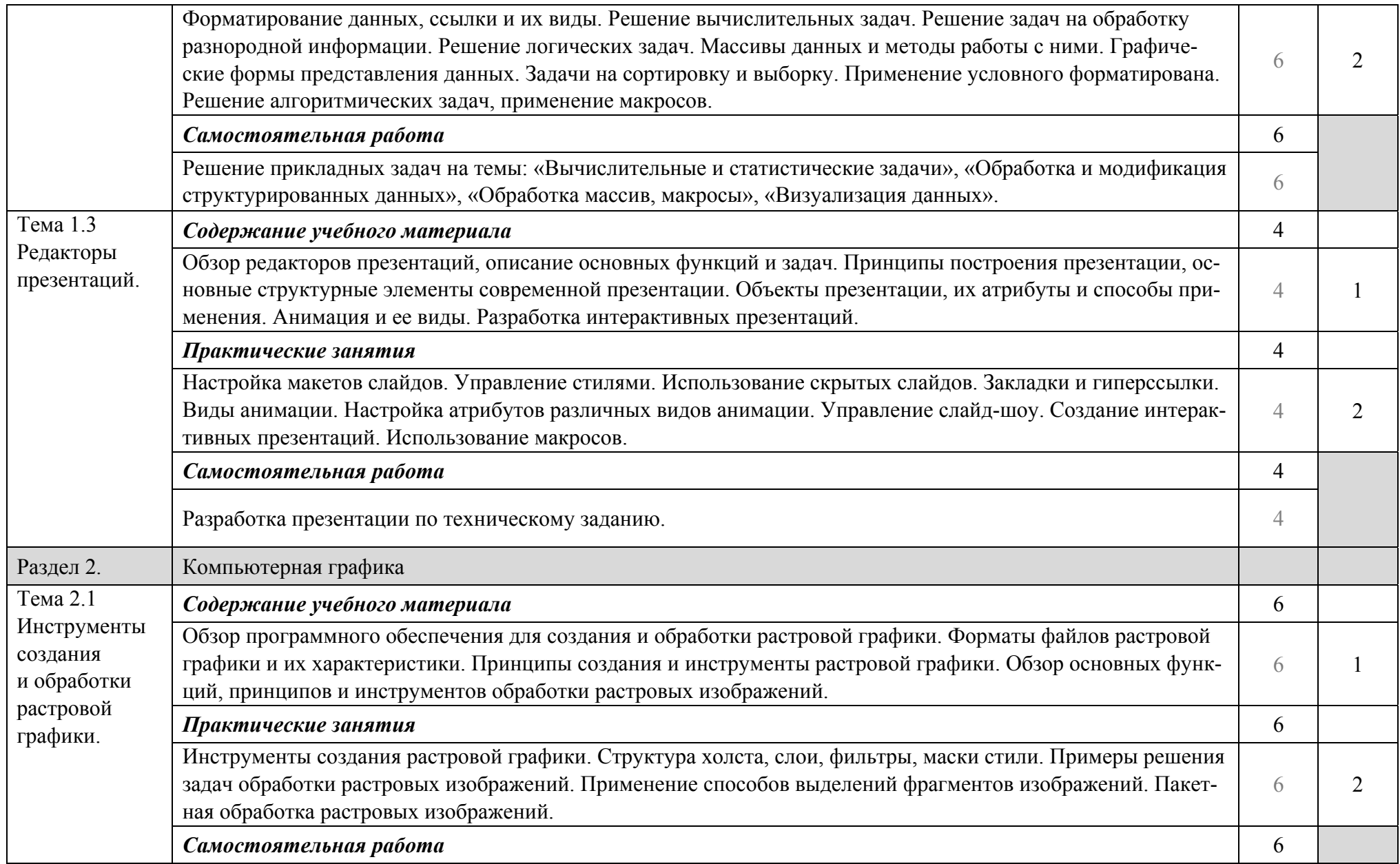

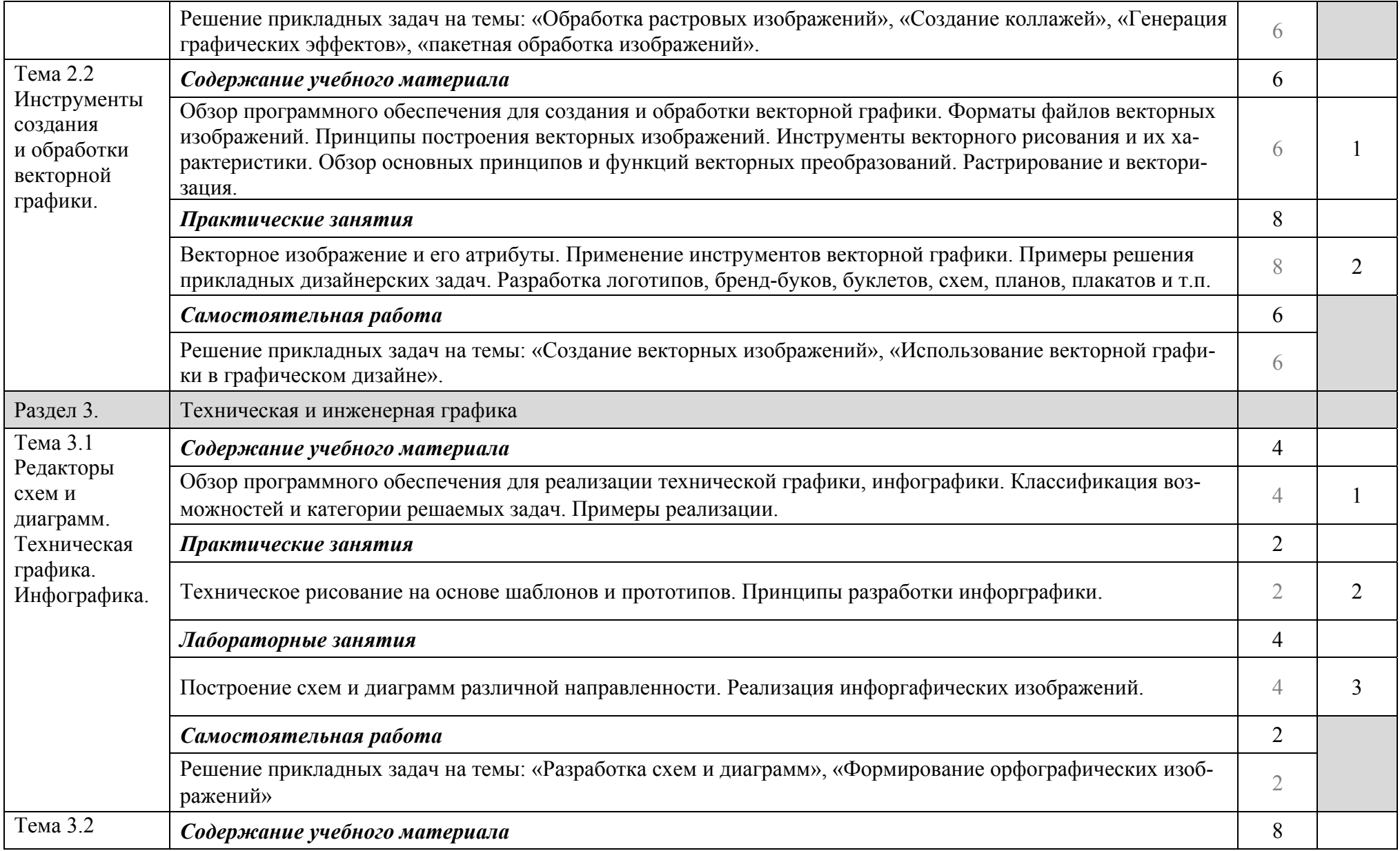

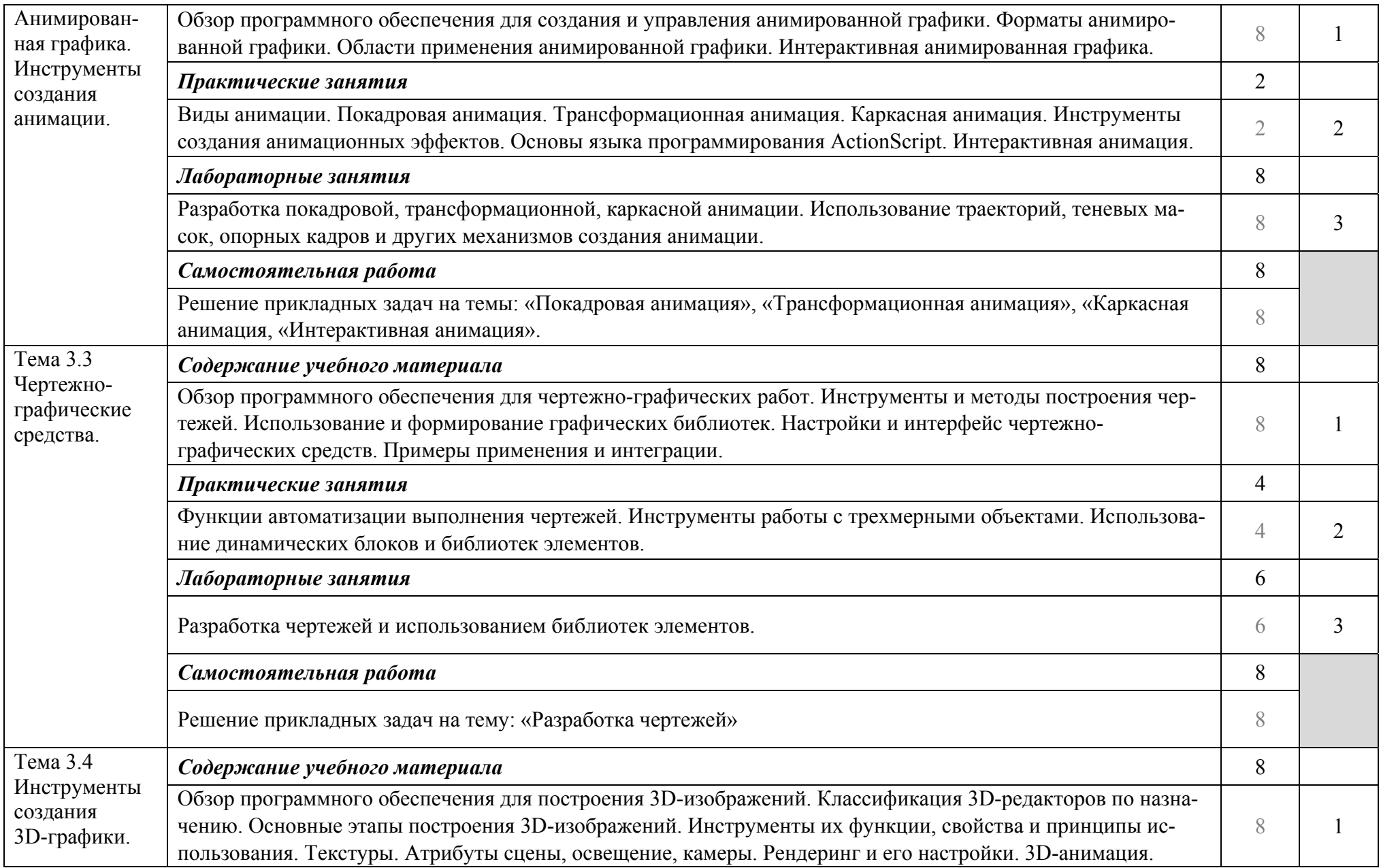

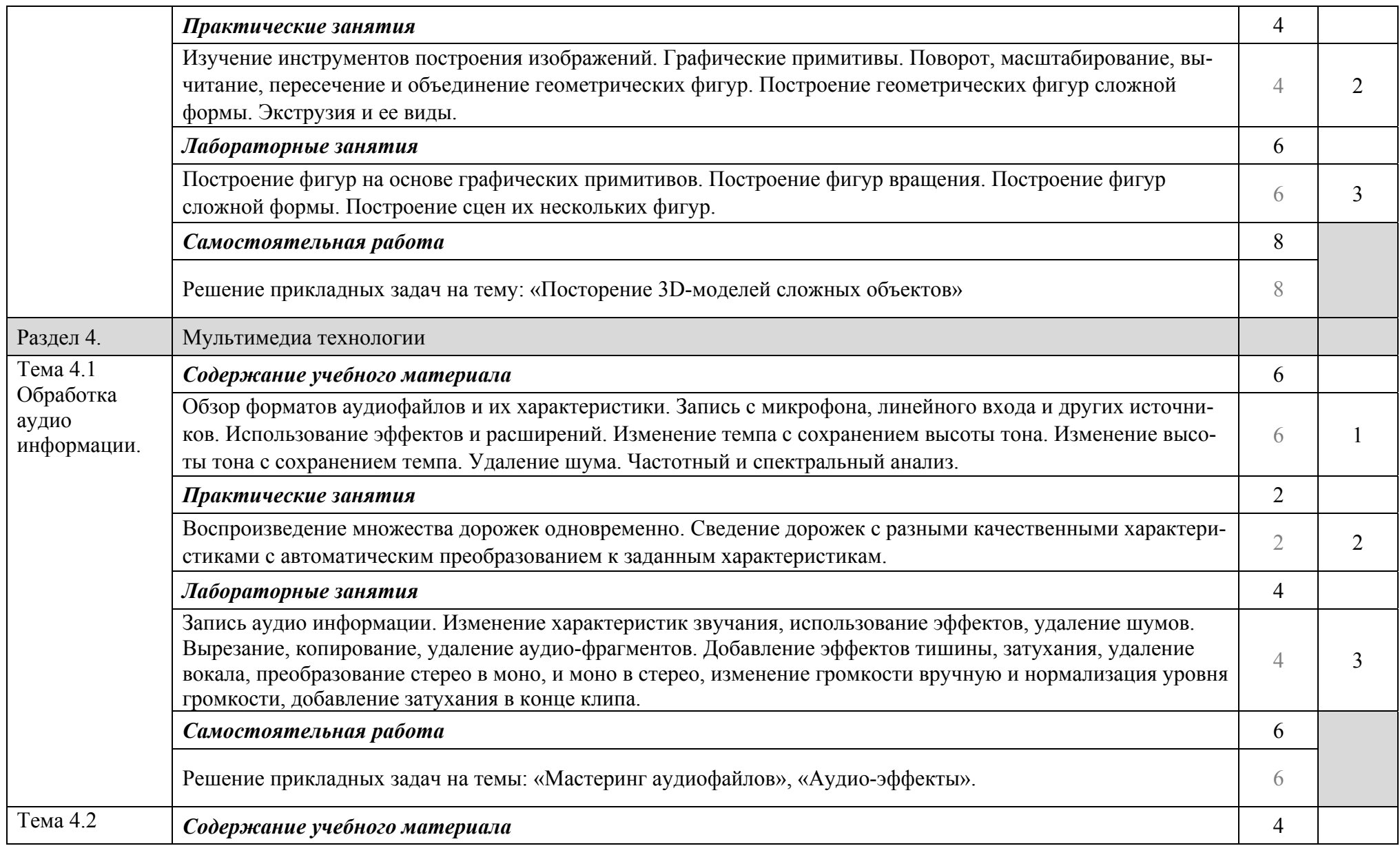

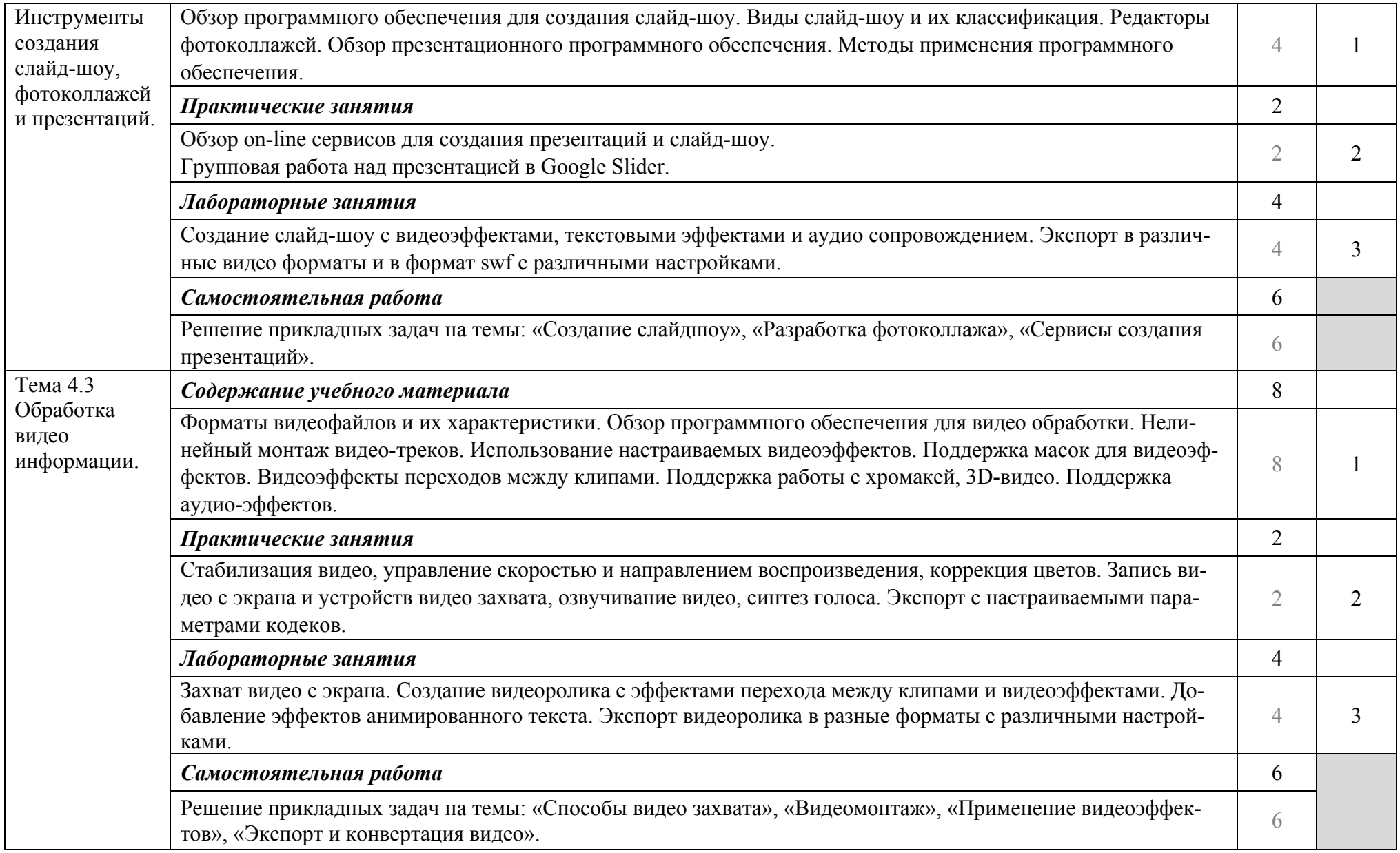

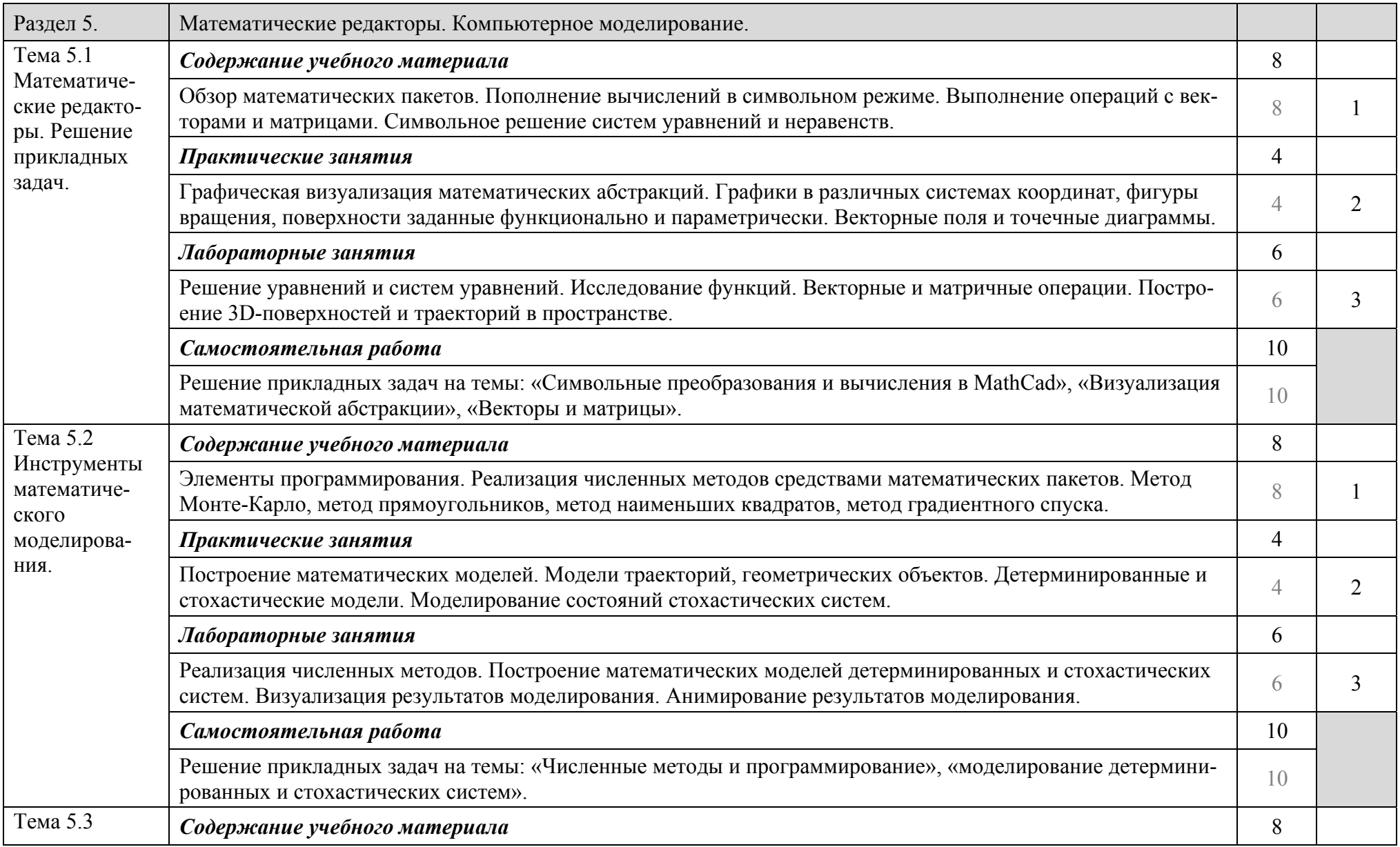

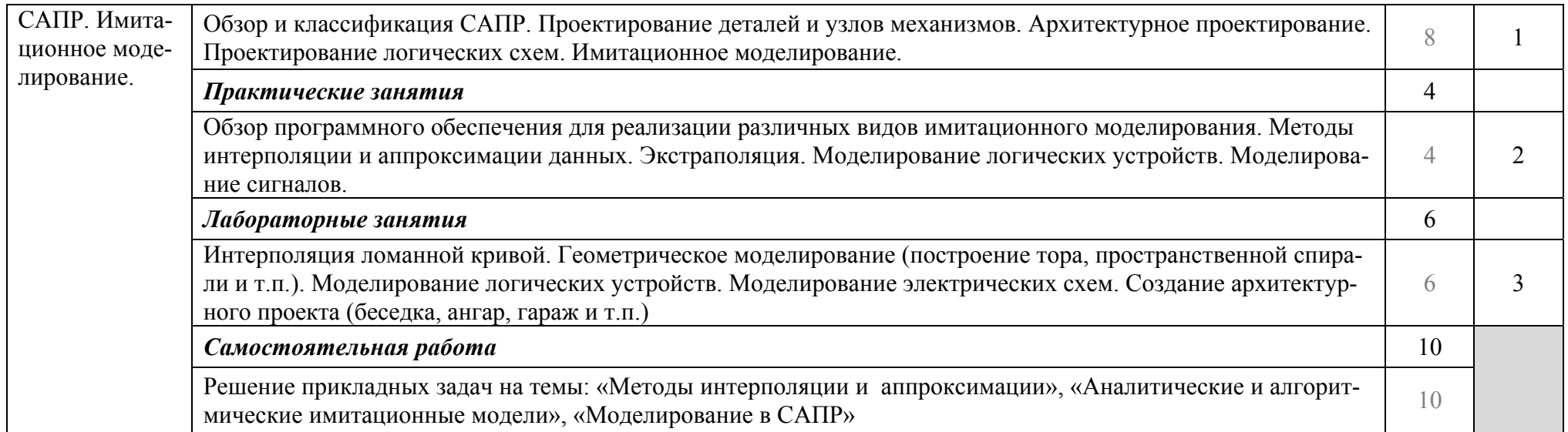

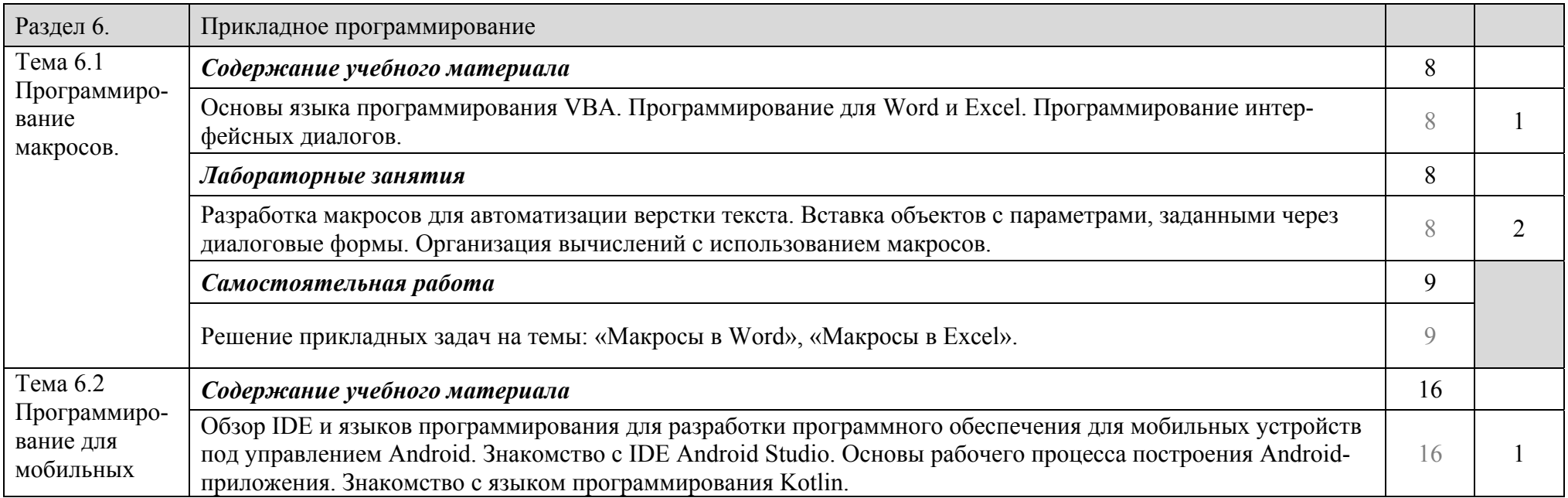

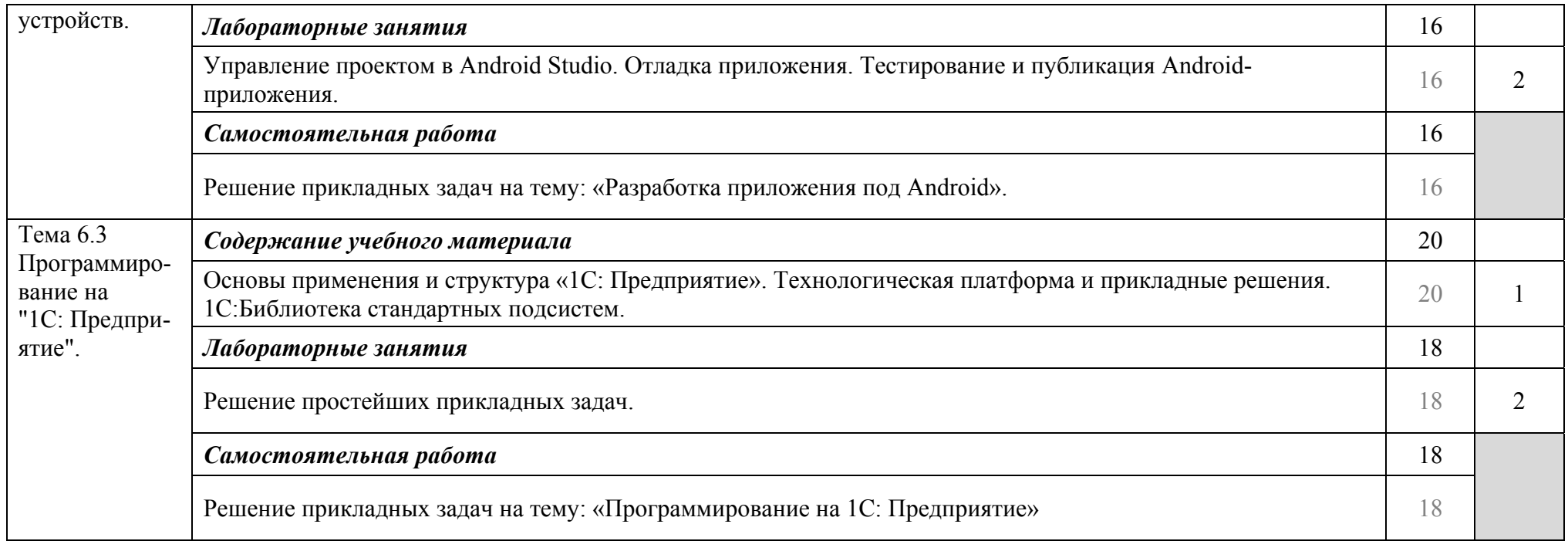

Для характеристики уровня освоения учебного материала используются следующие обозначения:

1. Ознакомительный (узнавание ранее изученных объектов, свойств)

2. Репродуктивный (выполнение деятельности по образцу, инструкции или под руководством)

3. Продуктивный (планирование <sup>и</sup> самостоятельное выполнение деятельности, решение проблемных задач)

## **4. УСЛОВИЯ РЕАЛИЗАЦИИ УЧЕБНОЙ ДИСЦИПЛИНЫ**

#### **4.1. Требования к минимальному материально-техническому обеспечению**

Реализация профессионального модуля осуществляется в учебных аудиториях:

№ 207 тип «Учебная аудитория для лекционных и практических занятий» представляет собой специальное помещение, оборудованное для проведения занятий по одной или нескольким дисциплинам. Аудитория оснащена специализированным оборудованием: комплектом учебной мебели для обучающихся и преподавателя, аудиторной доской, экраном, ТСО.

 $\mathbb{N}$  204 тип «Учебная аудитория для лекционных, практических и лабораторных занятий, курсового и дипломного проектирования, для учебной практики» представляет собой специализированную аудиторию, оборудованную для проведения занятий по одной или нескольким дисциплинам. Для выполнения указанных работ аудитория оснащена мебелью (компьютерные столы, стулья), аудиторной доской, ТСО.

 $\mathbb{N}$  206 тип «Учебная аудитория для лекционных, практических и лабораторных занятий, курсового и дипломного проектирования, для учебной практики» представляет собой специализированную аудиторию, оборудованную для проведения занятий по одной или нескольким дисциплинам. Аудитория оснащена мебелью (компьютерные столы, стулья), аудиторной доской, ТСО.

 $\mathbb{N}$  209 тип «Учебная аудитория для лекционных, практических и лабораторных занятий, курсового и дипломного проектирования, для учебной практики» представляет собой специализированную аудиторию, оборудованную для проведения занятий по одной или нескольким дисциплинам. Аудитория оснащена мебелью (компьютерные столы, стулья), аудиторной доской, ТСО.

№ 402 тип «Учебная аудитория курсового и дипломного проектирования, для учебной практики» представляет собой специальное помещение, оборудованное для написания курсовых и дипломных проектов и проведения учебной практики.

Аудитория оснащена специализированным оборудованием - мебелью (столы, стулья, шкаф), и аудиторной доской, ТСО.

 $\mathbb{N}_2$  201 тип «Учебная аудитория для лекционных и практических занятий» представляет собой специальное помещение, оборудованное для проведения занятий по одной или нескольким дисциплинам. Аудитория оснащена специализированным оборудованием - мебелью (столы, стулья), аудиторной доской, проектором, настенным экраном.

Проприетарный софт:

- $M$ S Office
- $M$ S Visio
- PTC MathCad

Свободный софт:

Графические редакторы (растровая графика):

- Artweaver
- PixBuilder Studio
- Paint.NET

Графические редакторы (векторная графика):

- $\triangleright$  Inkscape
- Clever Brush Editor
- OpenOffice.org Draw

Аудио редакторы:

- Audacity
- MP3 Toolkit
- Wavosaur

Редакторы слайд-шоу:

- **Movavi СлайдШОУ**
- ФотоШОУ PRO.
- Wondershare DVD Slideshow

Редакторы презентаций:

- Google Slider
- Libre Ofice Inpress

Видео редакторы:

- Shotcut
- VideoPad
- OpenShot
- **Movie Maker**

Математические редакторы:

- $\triangleright$  Scilab
- SMath Studio
- GNU Octave

САПР:

- QCAD Community Edition
- nanoCAD free
- FreeCAD

Системы распознавания текста:

- www.free-ocr.com
- SimpleOCR

Программы удаленного управления:

- $\times$  X2Go
- LiteManager Free
- AnyDesk

Программы для управления проектами:

- FreeMind
- GanttProject
- ABC Roster

Программирование для мобильных устройств:

Android Studio

## **4.2. Информационное обеспечение обучения. Перечень рекомендуемых учебных изданий, дополнительной литературы**

*Основные источники:* 

- 1. Бурняшов, Б. А. Информационные технологии в профессиональной деятельности [Электронный ресурс] : практикум для студентов-бакалавров, обучающихся по направлению подготовки «Экономика» / Б. А. Бурняшов. — Электрон. текстовые данные. — Краснодар, Саратов : Южный институт менеджмента, Ай Пи Эр Медиа, 2017. — 40 c. — 2227-8397. — Режим доступа: http://www.iprbookshop.ru/67213.html
- 2. Косиненко, Н. С. Информационные технологии в профессиональной деятельности [Электронный ресурс] : учебное пособие для СПО / Н. С. Косиненко, И. Г. Фризен. — 2-е изд. — Электрон. текстовые данные. — Саратов: Профобразование, Ай Пи Эр Медиа, 2018. — 308 c. — 978-5-4486- 0378-5, 978-5-4488-0193-8. — Режим доступа: http://www.iprbookshop.ru/76992.html
- 3. Клочко, И. А. Информационные технологии в профессиональной деятельности [Электронный ресурс] : учебное пособие для СПО / И. А. Клочко. —

2-е изд. — Электрон. текстовые данные. — Саратов : Профобразование, Ай Пи Эр Медиа, 2019. — 292 c. — 978-5-4486-0407-2, 978-5-4488-0219-5. — Режим доступа: http://www.iprbookshop.ru/80327.html

- 4. Компьютерная графика [Электронный ресурс] : учебно-методическое пособие / Е. А. Ваншина, М. А. Егорова, С. И. Павлов, Ю. В. Семагина. — Электрон. текстовые данные. — Оренбург : Оренбургский государственный университет, ЭБС АСВ, 2016. — 207 c. — 978-5-7410-1442-4. — Режим доступа: http://www.iprbookshop.ru/61891.html
- 5. Лейкова, М. В. Инженерная компьютерная графика. Методика решения проекционных задач с применением 3D-моделирования [Электронный ресурс] : учебное пособие / М. В. Лейкова, И. В. Бычкова. — Электрон. текстовые данные. — М. : Издательский Дом МИСиС, 2016. — 92 c. — 978-5- 87623-983-9. — Режим доступа: http://www.iprbookshop.ru/64175.html
- 6. Королев, В. Т. Математика и информатика. MATHCAD [Электронный ресурс] : учебно-методические материалы для выполнения практических занятий и самостотельной работы студентами специалитета / В. Т. Королев ; под ред. Д. А. Ловцов. — Электрон. текстовые данные. — М. : Российский государственный университет правосудия, 2015. — 62 c. — 2227-8397. — Режим доступа: http://www.iprbookshop.ru/45224.html

### *Дополнительные источники:*

- 1. Практикум по работе в математическом пакете MathCAD [Электронный ресурс] : учебное пособие / С. В. Рыков, И. В. Кудрявцева, С. А. Рыков, В. А. Рыков. — Электрон. текстовые данные. — СПб. : Университет ИТМО, 2015. — 87 c. — 978-5-9906483-0-2. — Режим доступа: http://www.iprbookshop.ru/67566.html
- 2. Железко, Б. А. Офисное программирование [Электронный ресурс] : учебное пособие / Б. А. Железко, Новицкая Е. Г., Г. Н. Подгорная. — Электрон. текстовые данные. — Минск : Республиканский институт профессионального образования (РИПО), 2017. — 100 c. — 978-985-503-681-5. — Режим доступа: http://www.iprbookshop.ru/84883.html
- 3. Рутковская, А. Э. Офисное программирование. Лабораторный практикум [Электронный ресурс] : учебное пособие / А. Э. Рутковская. — Электрон. текстовые данные. — Минск : Республиканский институт профессионального образования (РИПО), 2017. — 148 c. — 978-985-503-705-8. — Режим доступа: http://www.iprbookshop.ru/84904.html

### **5. КОНТРОЛЬ И ОЦЕНКА РЕЗУЛЬТАТОВ ОСВОЕНИЯ МДК.03.01**

#### **5.1. Формы и методы контроля и оценки результатов обучения**

Контроль и оценка результатов освоения МДК осуществляется преподавателем в процессе проведения практических занятий и лабораторных работ, тестирования, а также выполнения обучающимися индивидуальных заданий, проектов, исследований.

Промежуточная аттестация проводится в форме экзамена.

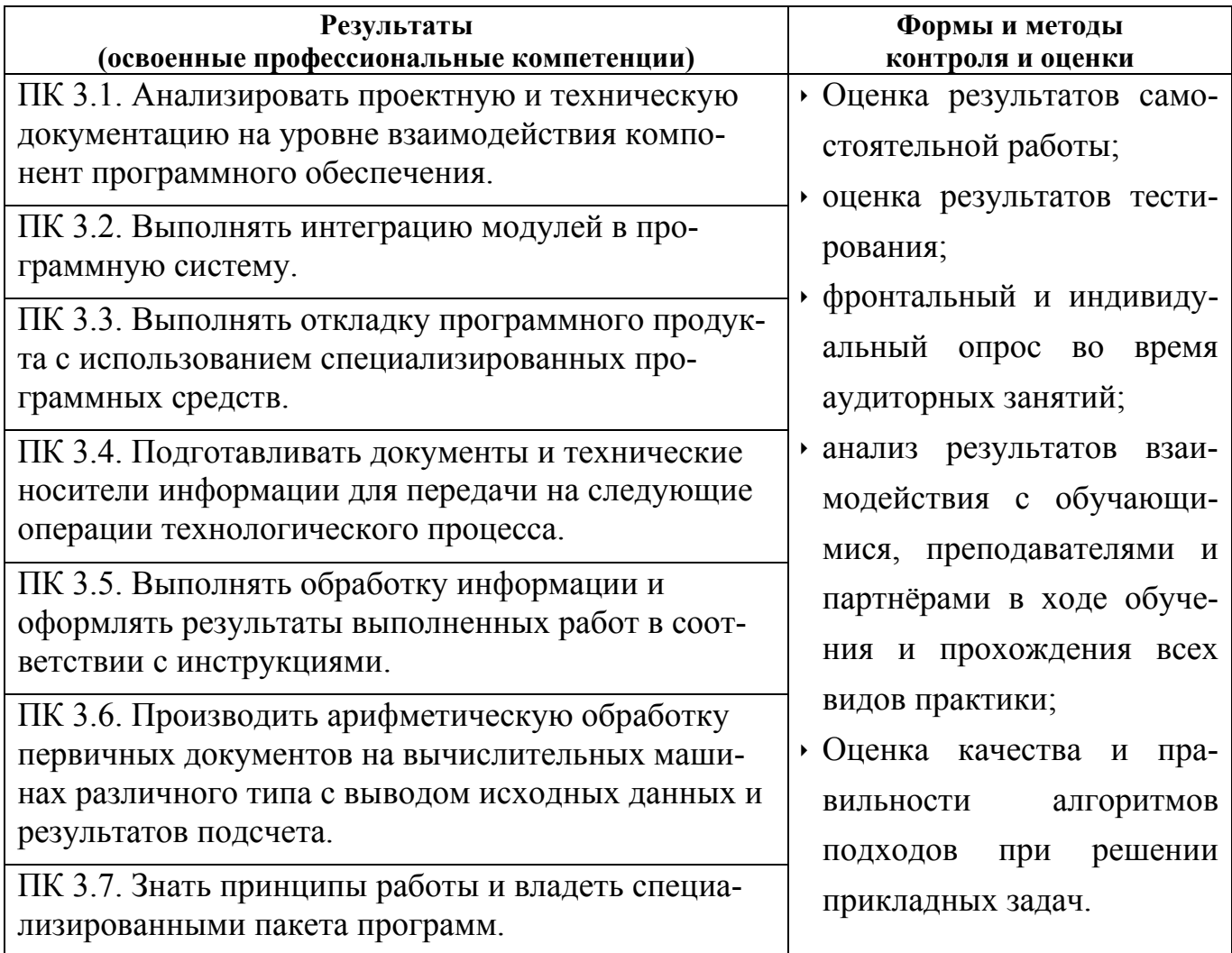

## **6. УЧЕБНАЯ ПРАКТИКА**

#### **6.1. Цели и задачи учебной практики**

Формирование у обучающихся общих и профессиональных компетенций, приобретение опыта практической работы по специальности.

В ходе прохождения учебной практики учащиеся должны сформировать следующие профессиональные компетенции:

- ПК 1.1. Собирать данные для анализа использования и функционирования информационной системы, участвовать в составлении отчетной документации, принимать участие в разработке проектной документации на модификацию информационной системы.
- ПК 1.2. Взаимодействовать со специалистами смежного профиля при разработке методов, средств и технологий применения объектов профессиональной деятельности.
- ПК 1.3. Производить модификацию отдельных модулей информационной системы в соответствии с рабочим заданием, документировать произведенные изменения.
- ПК 1.4. Участвовать в экспериментальном тестировании информационной системы на этапе опытной эксплуатации, фиксировать выявленные ошибки кодирования в разрабатываемых модулях информационной системы.
- ПК 1.5. Разрабатывать фрагменты документации по эксплуатации информационной системы.
- ПК 1.6. Участвовать в оценке качества и экономической эффективности информационной системы.
- ПК 1.7. Производить инсталляцию и настройку информационной системы в рамках своей компетенции, документировать результаты работ.
- ПК 1.8. Консультировать пользователей информационной системы и разрабатывать фрагменты методики обучения пользователей информационной системы.
- ПК 1.9. Выполнять регламенты по обновлению, техническому сопровождению и восстановлению данных информационной системы, работать с технической документацией.
- ПК 1.10. Обеспечивать организацию доступа пользователей информационной системы в рамках своей компетенции.
- ПК 2.1. Участвовать в разработке технического задания.
- ПК 2.2. Программировать в соответствии с требованиями технического задания.
- ПК 2.3. Применять методики тестирования разрабатываемых приложений.
- ПК 2.4. Формировать отчетную документацию по результатам работ.
- ПК 2.5. Оформлять программную документацию в соответствии с принятыми стандартами.
- ПК 2.6. Использовать критерии оценки качества и надежности функционирования информационной системы.

### **6.2. Содержание учебной практики**

- 1. Применение офисных инструментов при решении типовых прикладных задач.
	- Верстка документов.
	- Разработка бланков.
	- Создание шаблонов документов.
	- Организация вычислений и обработка структурированных при помощи электронных таблиц.
	- Создание презентаций, на основе предлагаемых данных и технического задания.
- 2. Разработка и обработка компьютерной графики
	- Подготовка векторных изображений по предложенному техническому заданию.
	- Разработка логотипа, бренд-бука и т.п.
	- Редактирование и ретуширование растровой графики.
	- Пакетная обработка растровых изображений.
- 3. Подготовка чертежей, схем, диаграм, графиков и анимации
	- Подготовка технических рисунков, схем и диаграмм.
	- Разработка инфографики по предложенному техническому заданию.
	- Создание анимированной графики.
	- Построение трехмерных изображений объектов и сцен.
- 4. Аудио и видео обработка
	- Создание и обработка аудио-треков.
	- Создание и обработка видео-роликов.
- 5. Решение задач моделирования
	- Применение математического пакета для решения прикладных вычислительных задач и задач математического моделирования.
	- Использование САПР для реализации прикладных имитационных моделей.
- 6. Сканирование и распознавание текстовой информации
	- Подготовка электронных документов по имеющимся бумажным носителям.
	- Оцифровка и обработка изображений (фотографий).
- 7. Применение технологий удаленного доступа.
	- Удаленное администрирование рабочего места.
- 8. Элементы программирования и разработка IT-ресурсов.
	- Программирование макросов для автоматизации процессов применения офисных приложений.
	- Разработка web-ресурсов по предложенному техническому заданию.
	- Решение прикладных задач в 1С: Предприятие.
	- Программирование для мобильных устройств.

## **7. ПРОИЗВОДСТВЕННАЯ ПРАКТИКА**

### **7.1. Задачи производственной практики**

В ходе прохождения производственной практики учащийся должен применить теоретические и практические знания и продемонстрировать владение ранее освоенными профессиональными компетенциями (ПК 1.1 - ПК 1.10, ПК 2.1 – ПК 2.6), а также освоить следующие профессиональные компетенции:

- ПК 3.1. Анализировать проектную и техническую документацию на уровне взаимодействия компонент программного обеспечения.
- ПК 3.2. Выполнять интеграцию модулей в программную систему.
- ПК 3.3. Выполнять откладку программного продукта с использованием специализированных программных средств.
- ПК 3.4. Подготавливать документы и технические носители информации для передачи на следующие операции технологического процесса.
- ПК 3.5. Выполнять обработку информации и оформлять результаты выполненных работ в соответствии с инструкциями.
- ПК 3.6. Производить арифметическую обработку первичных документов на

вычислительных машинах различного типа с выводом исходных данных и результатов подсчета.

 ПК 3.7. Знать принципы работы и владеть специализированными пакета программ.

### **7.2. Содержание производственной практики**

Изучение структура отдела

- 1. Название, задачи, решаемые отделом;
- 2. Роль и место в общей структуре предприятия;
- 3. Структурная схема предприятия и его подразделений;
- 4. Численный состав, штатное расписание;
- 5. Перечень выполняемых работ разными специалистами (администраторами сетей, баз данных, программистами, инженерами-электрониками, техниками, операторами, лаборантами и др.);

Изучение программного обеспечения предприятия

- 1. Ознакомление с системным программным обеспечением предприятия.
- 2. Особенности работы в конкретной операционной системе, используемой в отделе.
- 3. Ознакомление с прикладным программным обеспечением предприятия, проблемно-ориентированных пакетов прикладных программ как предприятия в целом, так и отдельных предметных областей: программы бухгалтерского учёта, статистического анализа данных на ПК, правовые справочные системы и т.п., сравнение пакетов прикладных программ, применяемых для решения офисных задач.
- 4. Состав прикладного ПО отдела.

Ознакомление с техническим оснащением предприятия, конфигурирование компьютерных систем и сетей, настройка, установка оборудования

- 1. Ознакомиться с технической базой предприятия, используемой компьютерной техникой, оргтехникой, средствами копирования и размножения информации.
- 2. Определение параметров компьютерной техники, используемой в отделе и диагностика ее технического состояния.
- 3. Работа с принтерами, сканерами и т.п. подключение периферийного оборудования, установка драйвера, настройка.

4. Порядок работы с конкретным устройством, перечень расходных материалов, их назначение.

Изучение документооборота предприятия

- 1. Разработка электронной формы бланков предприятия, трафаретных текстов, шаблонов, применяемых для решения однотипных управленческих ситуаций.
- 2. Создание и оформление различных видов документов по заданию руководителя практики.
- 3. Произвести анализ степени автоматизации работы с документами, состояние и перспективы безбумажной работы.
- 4. При отсутствии системы автоматизации документооборота внести предложения по внедрению с указаниями основных характеристик системы, стоимости внедрения системы.
- 5. Отчет оформить в любом имеющемся текстовом редакторе, указать рекомендации по внедрению и использованию безбумажной технологии.
- 6. Предоставить 5 произвольных форм бланков, шаблонов документов.

Создание новых программных продуктов

- 1. Ознакомление с пакетами инструментальных программ, возможностями и версиями программ.
- 2. По заданию руководителя практики от организации создать программу, необходимую на предприятии (деятельность предприятия, выпускаемая продукция, т.п.).
- 3. Отчет о проделанной работе оформить в любом имеющемся текстовом редакторе.
- 4. Представить текст программы с необходимыми комментариями.

Создание базы данных по заданию руководителя практики.

- 1. Используя возможности систем управления базами данных, создать базу данных по заданию руководителя практики от предприятия (деятельность предприятия, выпускаемая продукция т.п.), например, базу данных для учёта используемого компьютерного оборудования.
- 2. Предоставить схему созданной базы данных, описание таблиц (поля, типы данных полей, первичные и внешние ключи), основных запросов, выполняемых на основании созданной базы данных. Вид бланков-отчётов, создаваемых на основании базы данных.

Ознакомление с локальными вычислительными сетями предприятия, программным и аппаратным обеспечением локальных и глобальных сетей, используемых в деятельности предприятия.

- 1. Изучение аппаратных и программных компонентов локальной сети
- 2. Изучение способа регистрации пользователя на сервере (серверах).
- 3. Изучить систему защиты данных в сети и на локальных станциях.
- 4. Изучение возможностей использования глобальных сетей в деятельности предприятия.
- 5. Отчет оформить в любом имеющемся текстовом редакторе.

Создание WEB-страницы отдела.

- 1. Сбор материалов подлежащих размещению в Интернете.
- 2. Оформить в текстовом редакторе проект WEB-страницы и утвердить у руководителя практики от организации.
- 3. Разработать HTML-код WEB-страницы.

### **8. ЭКЗАМЕН КВАЛИФИКАЦИОННЫЙ**

Квалификационный экзамен проверяет готовность обучающегося к выполнению указанного вида профессиональной деятельности и сформированности компетенций, определенных в разделе «Требования к результатам освоения основной профессиональной образовательной программы» федеральных государственных образовательных стандартов по программам среднего профессионального образования. Контроль освоения профессиональных модулей в целом направлен на оценку овладения квалификацией.

Квалификационный экзамен проводится в последнем семестре изучения профессионального модуля и является формой итоговой аттестации по модулю.

Условием допуска к квалификационному экзамену является успешное освоение обучающимися всех элементов программы профессионального модуля: теоретической части модуля (междисциплинарных курсов, далее – МДК) и практик (учебной и/или производственной в соответствии с программой профессионального модуля). По отдельным элементам программы профессионального модуля может проводиться промежуточная аттестация. Контроль освоения МДК и прохождения практики направлен на оценку результатов преимущественно теоретического обучения и практической подготовленности.

32

#### **8.1. Содержание и порядок проведения квалификационного экзамена**

Экзамен (квалификационный) может быть представлен в форме:

- защиты курсового проекта (работы); оценка может производиться с учетом полноты разработки поставленных вопросов, теоретической и практической значимости курсового проекта (работы);
- выполнения комплексного практического задания; оценка производится путём сопоставления усвоенных алгоритмов деятельности с заданным эталоном деятельности;
- защиты портфолио; оценка производится путём сопоставления установленных требований с набором документированных свидетельских показаний, содержащихся в портфолио.

Формы проведения квалификационного экзамена указываются в утвержденной программе подготовки специалистов среднего звена (ППССЗ) в пояснениях к учебному плану.

Формы и процедуры проведения квалификационного экзамена доводятся до сведения обучающихся в течение первых двух месяцев от начала обучения.

Аттестационные материалы составляются на основе рабочей программы профессионального модуля. Аттестационные материалы рассматриваются на заседаниях кафедры и могут включать темы курсовых проектов (работ), типовые практические вопросы или задания, структуру портфолио, проблемные и творческие задания, направленные на оценку и определение уровня сформированности профессиональных компетенций.

Во время квалификационного экзамена допускается использование наглядных пособий, материалов справочного характера, нормативных документов, образцов техники и других информационно-справочных материалов, перечень которых заранее регламентируется.

К квалификационному экзамену по профессиональному модулю допускаются обучающиеся, успешно прошедшие промежуточную аттестацию по междисциплинарным курсам и учебную и (или) производственную практику в рамках данного модуля.

К критериям оценки уровня подготовки обучающихся относятся:

 уровень освоения обучающимся материала, предусмотренного программой профессионального модуля и его составляющих (междисциплинарных курсов, учебной и (или) производственной практике);

- умения обучающегося использовать теоретические знания при выполнении практических задач;
- уровень сформированности профессиональных компетенций;
- обоснованность, четкость, краткость изложения ответа при соблюдении принципа полноты его содержания.

Уровень сформированности профессиональных компетенций каждого обучающегося оценивается по следующей шкале (от 1 до 5):

1 – не справляется с выполнением типовых профессиональных задач, не проявляет ни один из навыков, входящих в компетенцию;

2 – не справляется с выполнением типовых профессиональных задач, проявляет отдельные навыки, входящие в компетенцию;

3 – выполняет типовые профессиональные задачи при консультационной поддержке;

4 – самостоятельно выполняет типовые профессиональные задачи. Для решения нестандартных задач требуется консультационная помощь;

5 – все профессиональные (типовые и нестандартные) профессиональные задачи выполняет самостоятельно.

Уровень подготовки обучающихся оценивается решением о готовности к выполнению деятельности: вид деятельности освоен / не освоен.

Итоги квалификационного экзамена протоколируются. Протоколы подписываются председателем и членами квалификационной комиссии.

В протоколе фиксируются оценки по всем междисциплинарным курсам, учебной и (или) производственной практике, а также оценки уровня сформированности профессиональных компетенций в рамках освоения данного профессионального модуля (приложение).

Неявка обучающегося на экзамен (квалификационный) по любой причине отмечается в экзаменационной ведомости словами «не явился».

Академической задолженностью по профессиональному модулю считается наличие неудовлетворительной оценки по профессиональному модулю и его составляющих (междисциплинарных курсов и практик) по результатам промежуточной аттестации.

Для ликвидации обучающимися академической задолженности образовательным учреждением устанавливаются сроки ликвидации академической задолженности в течение двух недель семестра, следующего за сессией.

34

Обучающиеся, имеющие академическую задолженность и не ликвидировавшие ее в установленный период времени, отчисляются из образовательного учреждения приказом ректора.

#### **Разработчик:**

**Горбушин Алексей Геннадьевич**

**преподаватель Глазовского инженерно-экономического института (филиала) ФГБОУ ВО «ИжГТУ имени М.Т.Калашникова»** 

# **РАБОЧАЯ ПРОГРАММА УЧЕБНОГО МОДУЛЯ ПМ 03 Выполнение работ по одной или нескольким профессиям рабочих, должностям служащих**

**для специальностей среднего профессионального образования**

**Профессиональный цикл программы подготовки специалистов среднего звена 09.02.04 Информационные системы (по отраслям)** 

## **Лист утверждения рабочей программы дисциплины (модуля) на учебный год**

Рабочая программа дисциплины (модуля) утверждена на ведение учебного процесса в учебном году:

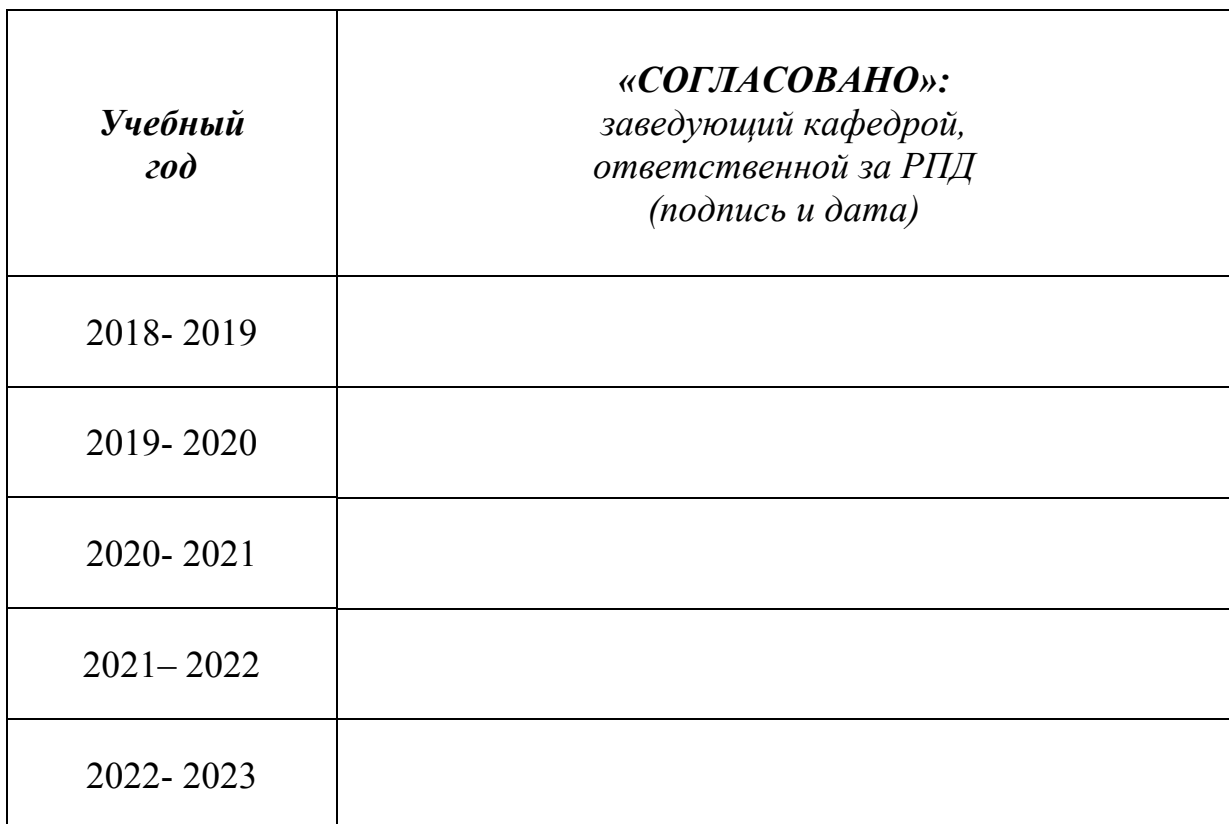